# TRASTORNO DEL ESPECTRO ALCOHÓLICO FETAL (TEAF). **DÉFICITS NEUROCOMPORTAMENTALES**

Baeza Tena E, Martinez Sánchez JA; Nascimento Osorio MT; Diaz Digon L; Sorli Martinez de Oraa R, Siñol Lopez P; Batlle Vila S; Martin López LM.

Centro de Salud Mental Infanto Juvenil (CSMIJ Sant Marti). Institut de Neuropsiquiatria i Addiccions (INAD). Parc de Salut Mar (Barcelona)

### **INTRODUCCIÓN**

**Antecedentes/ Prevalencia** 

El Trastorno del Espectro Alcohólico Fetal (TEAF) deriva de la ingesta excesiva de alcohol durante el embarazo y comporta deseguilibrios comportamentales y cognitivos.

Des de Aristóteles se ha sospechado de los efectos negativos de la ingesta de alcohol durante el embarazo. En los años 60s y 70s aparece el interés por el SAF. Actualmente se estima que el TEAF afecta a entre el 0,29/1000 i el 0,48/1000 de los nacimientos. La prevalencia estimada varía según factores socio-económicos y étnicos. Se calcula que en EE.UU nacen 1200 niños con SAF.

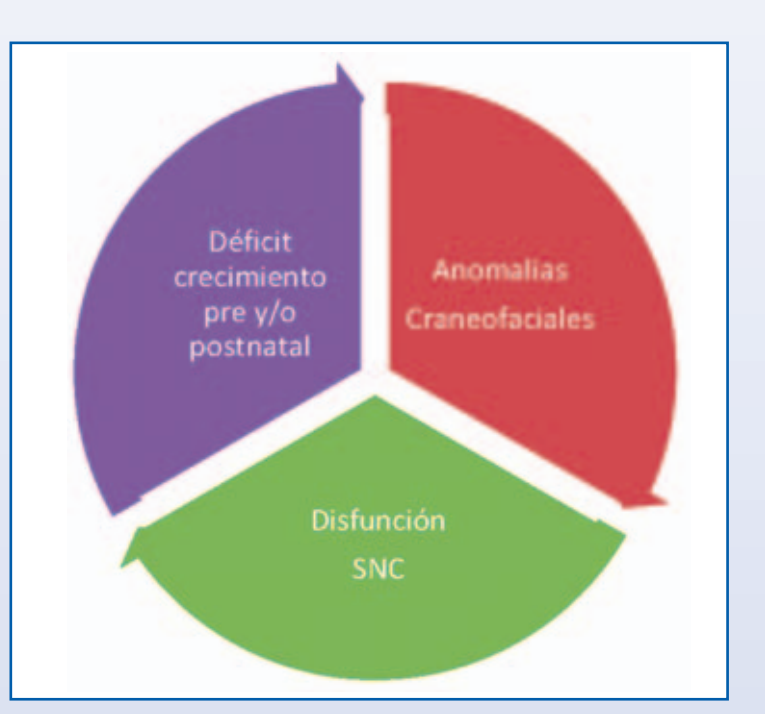

### **OBJETIVO**

Revisión de los déficits neurocomportamentales en niños con Trastorno del Espectro Alcohólico Fetal (TEAF).

## **MÉTODO**

Revisión bibliográfica de la literatura científica TEAF. Los diferentes autores han evaluado los siguientes constructos: inteligencia, actividad y atención, aprendizaje y memoria, lenguaje, habilidades motoras, habilidades visoespaciales y otras habilidades neuropsicológicas.

#### **RESULTADOS**

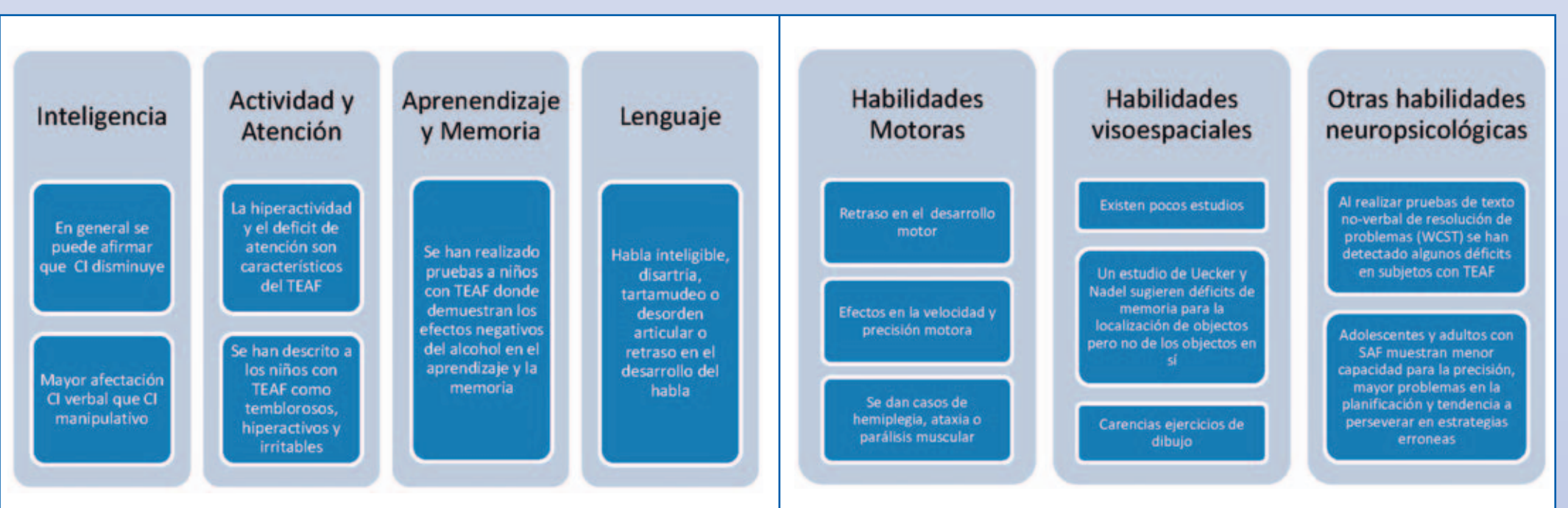

#### **CONCLUSIONES**

Los estudios sobre el TEAF han demostrado los efectos en el lenguaje, inteligencia, habilidades motoras, aprendizaje y capacidades visoespaciales. La memoria también parece estar afectada, pero algunos estudios sugieren que, en el aspecto verbal, la capacidad de retención es bastante normal. El problema recae más en los déficits de aprendizaje (codificación). Tendríamos que investigar más en este aspecto, así como en relación a los déficits del funcionamiento visoespacial y la resolución de problemas, entre otros.

#### **BIBLIOGRAFÍA**

Matsson SN, Riley EP: A Review of the Neurobehavioral Deficits in Children with Fetal Alcohol Syndrome or Prenatal Exposure to Alcohol. Alcoholism: Clinical and Experimental Research, Vol 22, No 2 April 1998. Aronson M, Hagberg B: Neuropsychological Disorders in Children Exposed to Alcohol during Pregnancy: A Follow-Up Study of 24 Children to Alcoholic Mothers in Göteborg, Sweden. Alcoholism: Clinical and Experimental Research, Vol 22, No 2 April 1998. **NAD** Olson HC, Feldman JJ, Streissguth AP, Sampson PD, Bookstein FL: Neuropsychological Deficits in Adolescents with Fetal Alcohol Syndrome: Clinical Findings, Alcoholism: Clinical and Experimental Research, Vol 22, No 9 December 1998.

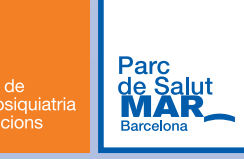